**[Manually](http://getdoc.inmanuals.com/to.php?q=Manually Remove Xenapp 6.5) Remove Xenapp 6.5** [>>>CLICK](http://getdoc.inmanuals.com/to.php?q=Manually Remove Xenapp 6.5) HERE<<<

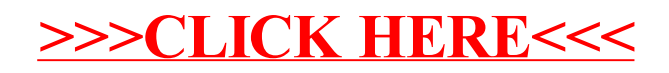